## **INTERNET MARKETER SECRETS REVEALED**

By Primoz Borovnik

Copirights Reserved © 2008

Adsense

One way to make money is with Adsense ads. But if you have only one site, then this is going to take time and money before you will get any results. The best way to make money with Adsense is to have multiple websites. The only problem with multiple websites is, that is time consuming and dificult to maintain you web content fresh.

First of all you have to buy a web space. The best provider in my opinion is definetly [IPOWER](http://tinyurl.com/2jcyoh).

Whene you finished your registration, then you can start building your sites. The [IPOWER](http://tinyurl.com/2jcyoh) has a lot of usefull tools for you to use, like e-mail, blog, guestbook, MySQL, and starting price as low as \$3,95.

When i started my first page, i didn't have any clue on how to build a web page that is SE friendly and integated with Adsense Ads on every page. So i started to search over the internet if anybody could help me. I find a lot of them, some are priety expensive and some are even scams. So if i would you i shouldn't buy any of them. Rather spend that money on promoting you website(how to do that i will explain later on).

[IPOWER](http://tinyurl.com/2jcyoh) has a very friendly interface to build web sites, so start experimenting with it and you would se how easy it is.

But if you still have problems, then try reading some of e-book on this page: [www.ebooklobby.com](http://tinyurl.com/2jcyoh)

The next thing you must consider when planing to start building your web site is your niche. It must be something that you like and are known to. So the all thing around what to write would not be a problem.

Lets say that you know a lot about cars. You can start writing anything about cars, cars tires, engines, accesoriess,...

You just stay with what you want and in time money will follow.

My first website was about annuals flowers, i know a lot about flowers, but sometimes i was to ocupied with my regular work that i couldn write anything. So i use this great tool: [Article Wizard.](http://tinyurl.com/2jcyoh)

## **Thank You for previewing this eBook**

You can read the full version of this eBook in different formats:

- > HTML (Free /Available to everyone)
- PDF / TXT (Available to V.I.P. members. Free Standard members can access up to 5 PDF/TXT eBooks per month each month)
- $\triangleright$  Epub & Mobipocket (Exclusive to V.I.P. members)

To download this full book, simply select the format you desire below

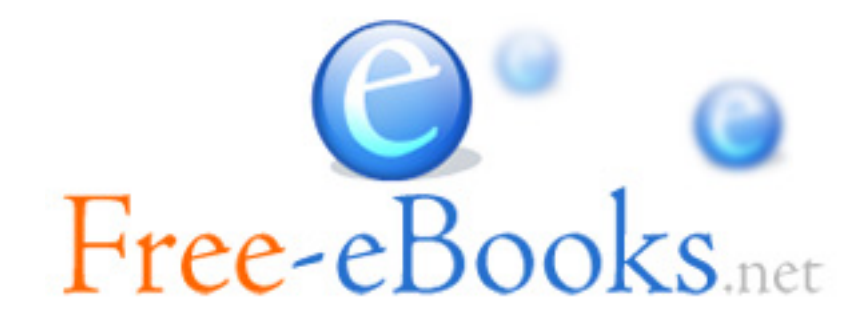